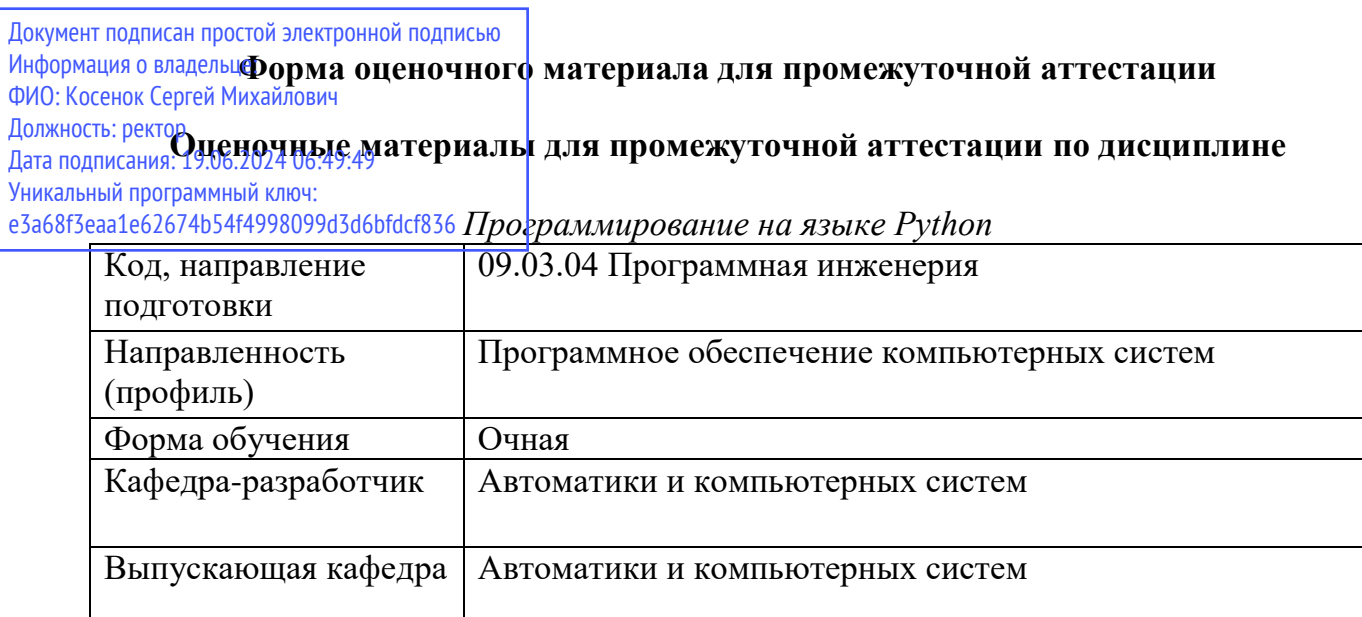

### Типовые задания для контрольной работы:

#### Вариант 1

- 1. Перечислите базовые алгоритмы, позволяющие реализовать основные задачи обработки вложенных последовательностей. Приведите блок-схему одного из перечисленных приемов на выбор.
- 2. Как при проектировании программного обеспечения учитывается результаты составления сценария работы пользователей с разрабатываемым программным продуктом, создаваемого при формировании требований к продукту?
- 3. Назначение и синтаксис (с пояснением назначения элементов синтаксиса) метода bind.
- 4. Какими факторами определяется нижний предел длительности разработки программного продукта? Учитывается ли он при оценке трудоемкости разработки программного обеспечения? Ответ аргументировать.
- 5. Задание: согласно представленному описанию базы данных спроектируйте и реализуйте на языке Python программу с консольным интерфейсом пользователя для работы с базой данных. В меню пользователя программы обязательно должны присутствовать пункты для добавления в базу новой таблицы с заданным именем, добавления и удаления записей в таблицы базы данных, удалению таблицы из базы данных, вывода содержимого заданной таблицы. Допускается добавлять другие пункты меню по своему усмотрению.

Описание: База данных «Успеваемость» предназначена для хранения сведений об успеваемости студентов и изначально включает в себя следующие таблицы: «Студенты» (Номер\_студенческого\_билета, Отчество, Фамилия, Имя, Номер курса,  $\Gamma$ <sub>p</sub> $\Gamma$ <sub>p</sub> $\Gamma$ <sub>n</sub> $\Gamma$ <sub>n</sub> $\Gamma$ <sub>n</sub> «Лисциплины» (Кол лисциплины, Название прелмета). Лля лемонстрации работы приложения добавить в базу данных таблицу «Оценки» (Номер\_студенческого\_билета, Код\_дисциплины, Оценка) и 2-3 записи в данную таблицу.

### Вариант 2

- 1. Каким образом при создании визуального компонента окна можно изменить параметры его отображения? Приведите пример.
- 2. Что входит состав D-требований?
- 3. Каким образом в функцию на языке Python осуществляется передача переменного числа неименованных аргументов? Приведите пример стандартной функции, в которой используется переменное количество неименованных аргументов.
- 4. Какими факторами определяется верхний предел длительности разработки программного продукта? Учитывается ли он при оценке трудоемкости разработки программного обеспечения? Ответ аргументировать.
- 5. Задание: согласно представленному описанию задачи спроектируйте и реализуйте на языке Python программу с графическим интерфейсом пользователя для работы с базой данных. В окне программы обязательно должны присутствовать элементы интерфейса, позволяющие выполнить: добавление и удаление записей заданной таблицы базы данных, удаление таблицы из базы данных, вывод содержимого заданной таблицы.

Описание База данных «Библиотека» предназначена для хранения сведений о книгах, которые есть в библиотеке, а также читателях, которые взяли книги в библиотеке, и изначально включает в себя следующие таблицы: «Книги» (Код книги, Название, Автор, Год издания, Количество экземпляров), «Читатели» (Код читателя, ФИО, Телефон). Для демонстрации работы приложения добавить в базу данных таблицу «Заказы книг» (Номер заказа, Код читателя, Код книги) и 2-3 записи в данную таблицу.

### Вариант 3

- 1. Приведите примеры операций преобразования в языке Python одних типов данных в другие. В примерах должны быть задействованы такие типы данных как: целое число, число с плавающей точкой, строка, кортеж, список, множество, словарь.
- 2. Для чего предназначен элемент Canvas и какие основные методы по работе с данным элементом можно использовать после его создания?
- 3. Какие типы D-требований существуют? Приведите примеры категорий требований для каждого из указанных типов.
- 4. Приведите примеры вспомогательных экономических характеристик производства программных продуктов, учитываемых при оценке трудоемкости разработки программного обеспечения.
- 5. Задание: согласно представленному описанию задачи спроектируйте и реализуйте на языке Python программу с консольным интерфейсом пользователя для работы с базой данных. В меню пользователя программы обязательно должны присутствовать пункты для добавления в базу новой таблицы с заданным именем, добавления и удаления записей в таблицы базы данных, удалению таблицы из базы данных, вывода содержимого заданной таблицы.

Описание База данных «Каталог учебных курсов» предназначена для хранения сведений об учебных курсах, доступных для дополнительно изучения студентами образовательного учреждения, а также студентах, которые подали заявки для обучения на данных курсах, и изначально включает в себя следующие таблицы: «Учебные курсы» (Код курса, Название, Дата начала, Дата окончания, Количество мест), «Студенты» (Номер студенческого билета, Фамилия, Имя, Отчество, Группа). Для демонстрации работы приложения добавить в базу данных таблицу «Заявки на курсы» (Номер заявки, Код курса, Номер студенческого билета) и 2-3 записи в данную таблицу.

### Вариант 4

- 1. Какую роль играет макет для виджета в языке Python? Какова будет разница при использовании макета и без его использования? Пояснить на примере.
- 2. Перечислите категории метрик контроля качества D-требований, а также приведите примеры названия метрик в каждой из категорий.
- 3. Типы числовых значений в Python и ограничения на их запись. Приведите пример определения типа числового значения.
- 4. Перечислите параметры, которыми задается функциональный размер программного продукта в методике оценки трудоемкости CETIN. Приведите пример записи функционального размера программного продукта в соответствии с указанной методикой.
- 5. Задание: согласно представленному описанию задачи спроектируйте и реализуйте на языке Python программу с графическим интерфейсом пользователя для работы с базой данных. В окне программы обязательно должны присутствовать элементы интерфейса, позволяющие

выполнить: добавление и удаление записей заданной таблицы базы данных, удаление таблицы из базы данных, вывод содержимого заданной таблицы.

**Описание** База данных «Каталог оборудования организации» предназначена для хранения сведений об оборудовании, используемом в организации, а также пользователях, за которыми оно закреплено и изначально включает в себя следующие таблицы: «Оборудование» (Инвентарный номер, Название, Количество, Дата выпуска, Производитель), «Работники» (Табельный номер, ФИО, Должность, Отдел). Для демонстрации работы приложения добавить данных таблицу «Принадлежность оборудования» (Номер акта передачи, базу Инвентарный номер, Табельный номер, Количество, Дата передачи) и 2-3 записи в данную таблицу.

#### Вариант 5

- 1. Приведите определения и примеры единиц учета рабочего времени разработчиков программного обеспечения.
- 2. Приведите определения таких характеристик программного модуля, как размер, связность, сцепление с другими модулями, рутинность модуля.
- 3. Какие окна включает в себя окно QTDesigner после создания главного окна будущего приложения? Укажите назначение любого из окон, перечисленных в ответе.
- 4. Вложенная последовательность в Python: определение, особенности хранения и обращения к данным. Приведите пример создания вложенной последовательности, каждый элемент которой является случайным числом.
- 5. Задание: согласно представленному описанию задачи спроектируйте и реализуйте на языке Python программу с консольным интерфейсом пользователя для работы с базой данных. В меню пользователя программы обязательно должны присутствовать пункты для добавления в базу новой таблицы с заданным именем, добавления и удаления записей в таблицы базы данных, удалению таблицы из базы данных, вывода содержимого заданной таблицы.

Описание База данных «Интернет-магазин» предназначена для хранения сведений о заказах товаров из интернет-магазина и изначально включает в себя следующие таблицы: «Товары» (Код товара, Название товара, Цена товара, Количество товара на складе), «Клиенты» (Код клиента, ФИО, Электронный адрес, Контактный телефон). Для демонстрации работы приложения добавить в базу данных таблицу «Заказы» (Номер заказа, Дата заказа, Код клиента, Код товара, Количество, Сумма заказа) и 2-3 записи в данную таблицу.

### Типовые вопросы и практические задания к экзамену:

Уровень Задание для показателя оценивания дескриптора «Знает» Вид задания сложности репродукти Вариант 1 теоретически вный й 1. Синтаксис и семантика записи следующих элементов программы на языке Python: комментарий (одно- и многострочный), имена переменных и констант. объявление и определение функции, импорт модуля (целиком и частично). 2. Требования к методике оценки трудоемкости разработки и сопровождения программного продукта. Вариант 2 1. Структурная схема разрабатываемого программного обеспечения: назначение, особенности построения, примеры.

Задание на экзамене содержит 2 теоретических вопроса и практическую задачу.

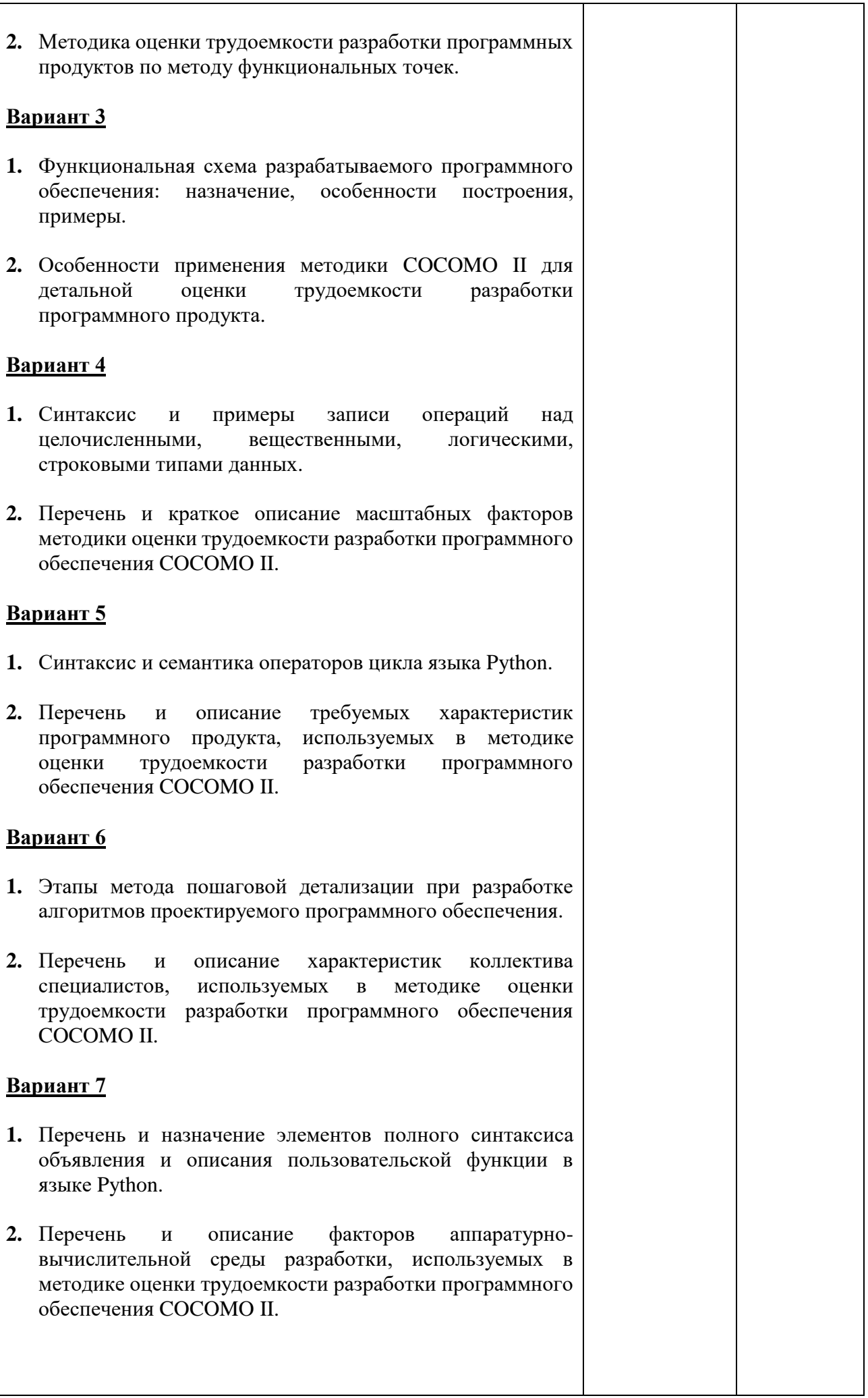

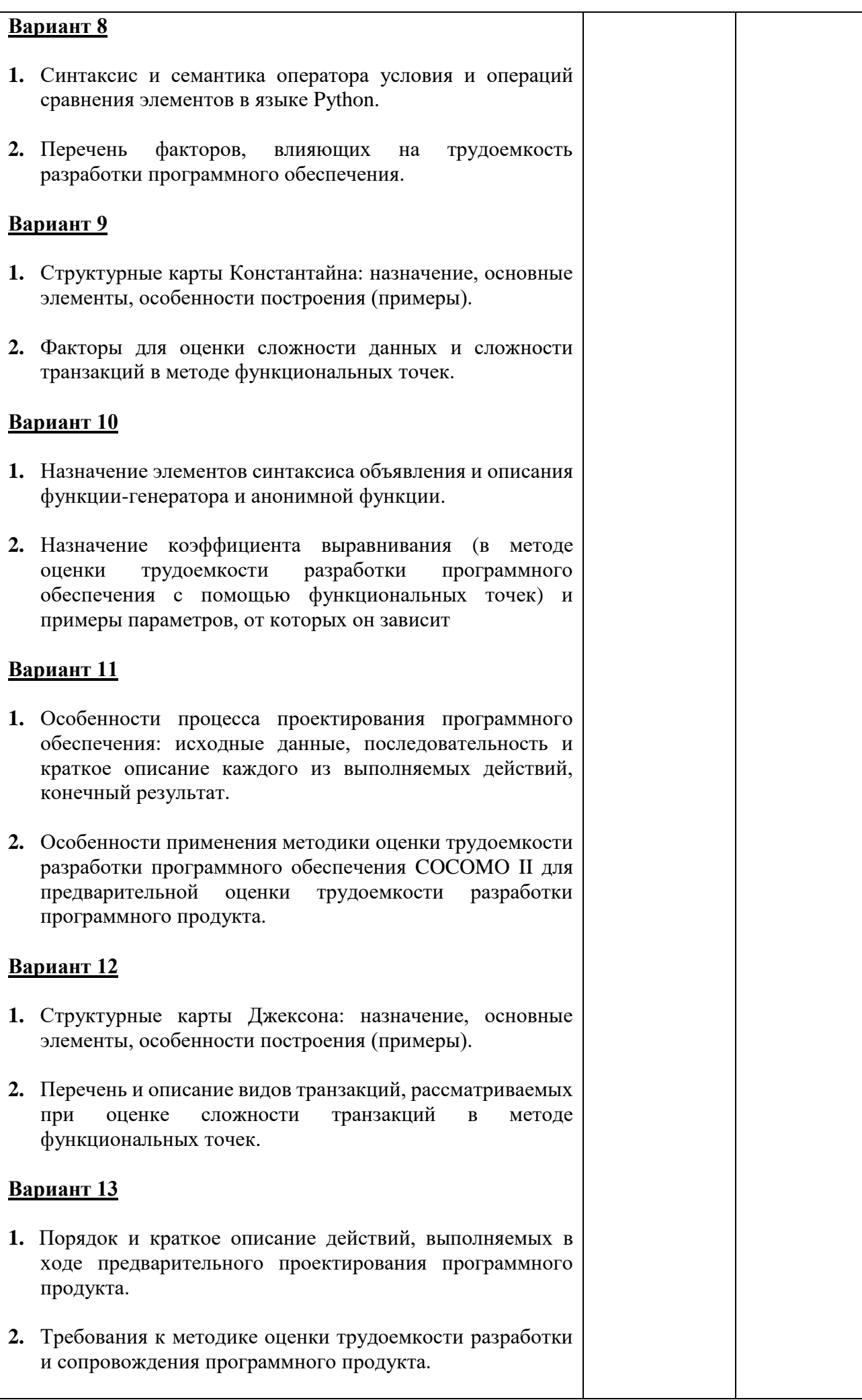

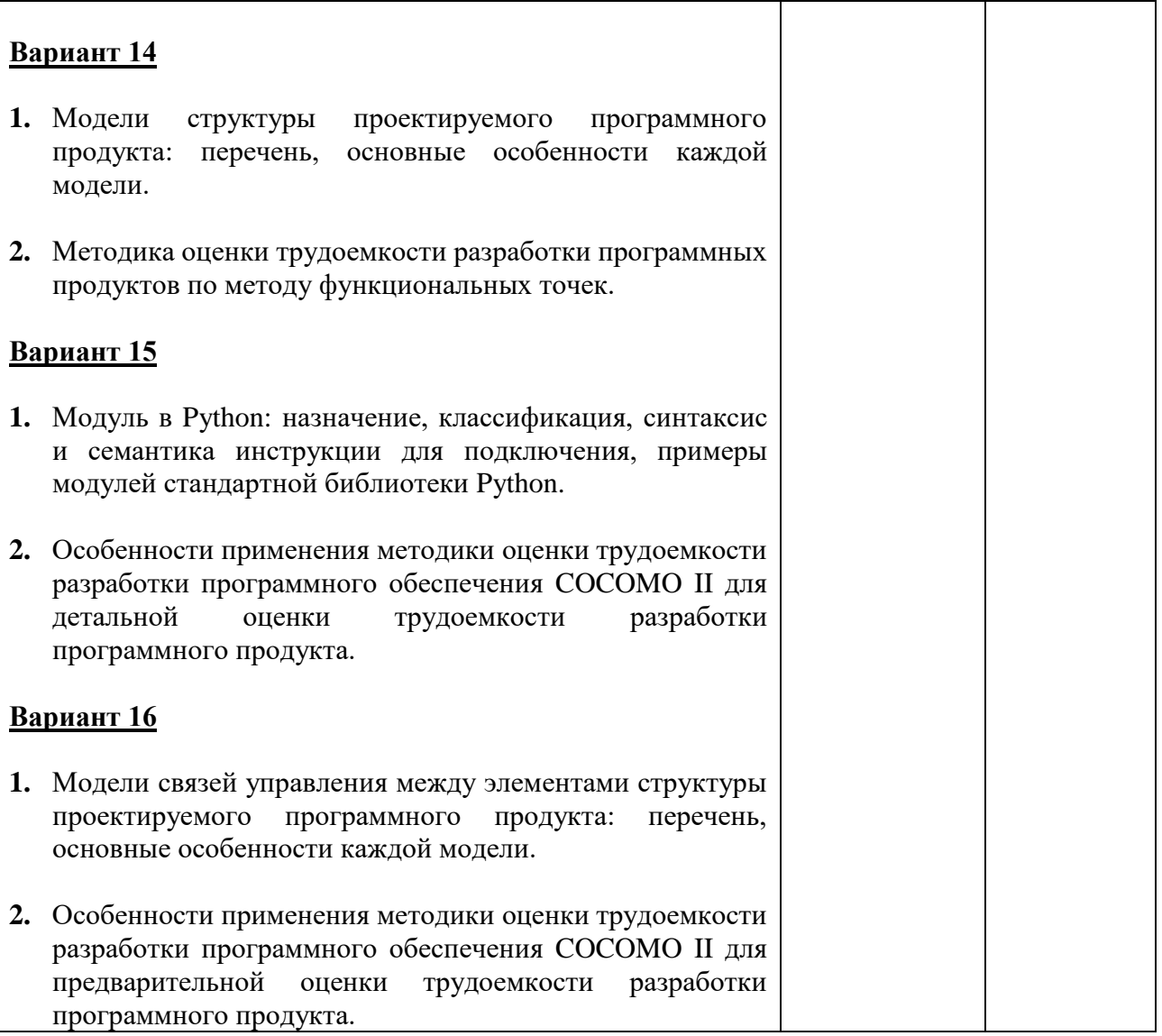

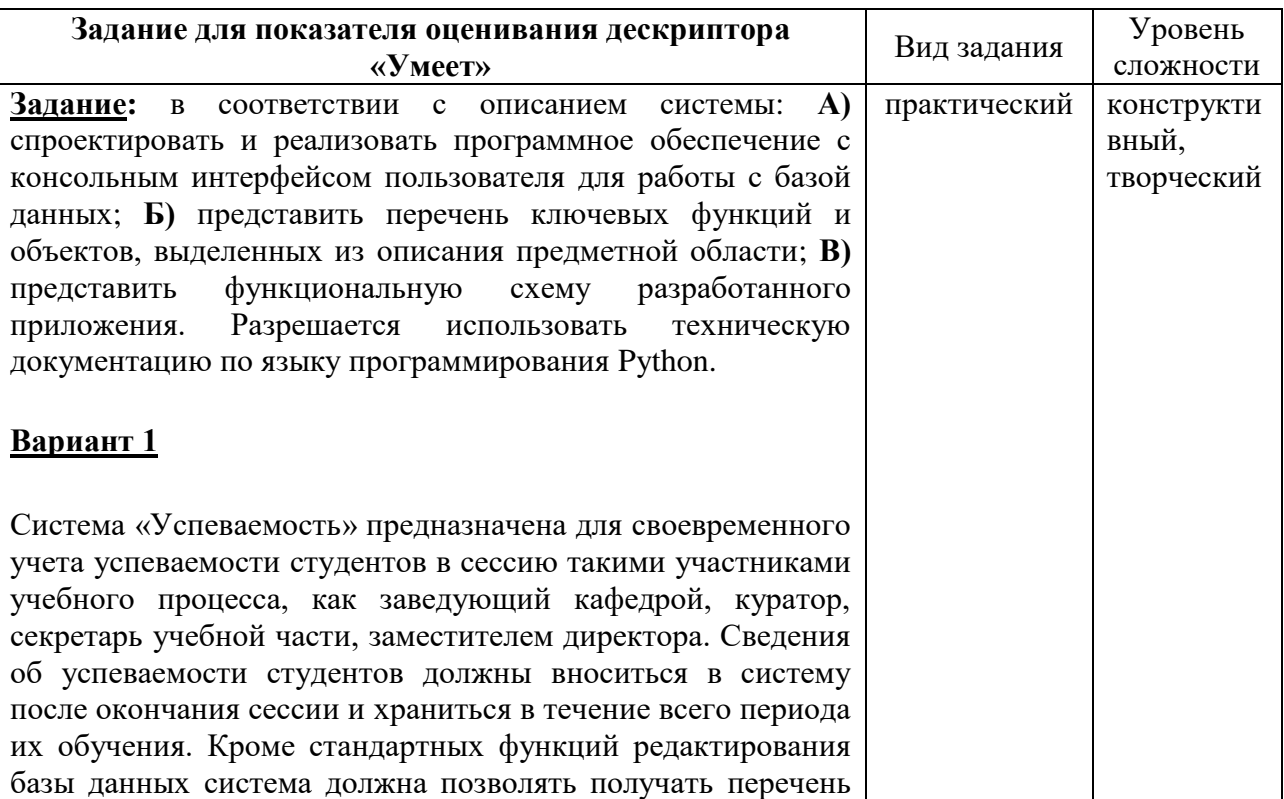

оценок по заданной дисциплине, по заданной сессии, по заданному студенту. Ключевыми таблицами в базе данных системы являются таблицы: «Студенты» (Номер\_студенческого\_билета, Фамилия, Имя, Отчество, Номер\_курса, Группа), «Дисциплины» (Код\_дисциплины, Название предмета), и производит в соценки» (Номер\_студенческого\_билета, Код\_ дисциплины, Оценка, Номер\_Сессии).

# **Вариант 2**

Одним из назначений системы «Книжный магазин» является хранение сведений о книгах, которые есть в книжном магазине и доступны для продажи. Покупатель оформляет заявку на нужные книги, после чего происходит проверка наличия книг на складе магазина и при наличии на складе каких-либо из указанных книг, последующее комплектование заказа. Кроме стандартных функций редактирования базы данных система должна позволять выполнять поиск необходимых книг по ФИО автора, году издания, названию. Ключевыми таблицами в базе данных системы являются таблицы: «Книги» (Код\_книги, Название, ФИО\_автора, Год\_издания, Количество\_экземпляров), «Покупатели» (Код\_покупателя, ФИО, Телефон), «Заказы книг» (Номер\_заказа, Код\_покупателя, Код\_книги).

# **Вариант 3**

Система «Дополнительное образование» предназначена для хранения и работы со сведениями об учебных курсах дополнительного образования, которые могут пройти сторонние слушатели в образовательном учреждении, а также заявках на обучение на данных курсах. Кроме стандартных функций редактирования базы данных система должна позволять формировать список курсов (доступных для прохождения, проводимых в определенном месяце, имеющих определенную стоимость) и заявках, поданных на заданный курс. Ключевыми таблицами в базе данных системы являются таблицы: «Учебные курсы» (Код курса, Название, Дата начала, Дата окончания, Количество мест, Стоимость\_обучения), «Слушатели» (Идентификатор\_слушателя, Фамилия, Имя, Отчество), «Заявки на курсы» (Номер\_заявки, Код\_курса, Идентификатор\_слушателя).

**Задание:** в соответствии с описанием системы: **А)** спроектировать и реализовать программное обеспечение с графическим интерфейсом пользователя для работы с базой данных; **Б)** представить перечень ключевых функций и объектов, выделенных из описания предметной области; **В)** представить структурную схему разработанного приложения. Разрешается использовать техническую документацию по языку программирования Python.

### **Вариант 1**

Система «Планировщик» предназначена для записи, хранения, поиска и вывода перечня задач, удовлетворяющих заданному критерию. В качестве критериев для поиска и вывода перечня задач может быть дата, длительность и статус выполнения задачи. Для хранения информации о задачах в состав системы включена база данных, в которой среди прочих имеются следующие ключевые таблицы: «Задачи» (Идентификатор\_задачи, Название, Статус\_выполнения), «Календарь» (Идентификатор\_даты\_начала, День, Месяц, Год), «Расписание дел» (Идентификатор\_задачи, Идентификатор даты начала, Длительность выполнения, Время\_начала\_выполнения).

### **Вариант 2**

Система «Расписание» предназначена для записи, хранения и вывода расписания учебных занятий множества групп студентов в учебном заведении. Вывод расписания должен осуществляться, как минимум, для заданной группы или для определенного преподавателя за определенный день недели или всю неделю. Для хранения информации в состав системы включена база данных, в которой среди прочих имеются следующие ключевые таблицы: «Расписание» (Идентификатор\_дня\_расписания, День\_недели, Название предмета, Аудитория, Фамилия преподавателя, Группа, Время начала занятия), «Преподаватели» (Идентификатор\_преподавателя, Фамилия, Имя, Отчество, Должность), «Предметы» (Идентификатор\_предмета, Название предмета).

# **Вариант 3**

Система «Учет оборудования организации» предназначена для работы со сведениями об оборудовании, используемом в организации, а также пользователях, за которыми оно закреплено. Кроме стандартных функций редактирования базы данных система должна позволять получать перечень оборудования, закрепленного за определенным сотрудником или отделом, а также перечень отделов, где находится какоелибо оборудование. Для хранения информации об оборудовании и его пользователях в состав системы включена база данных, в которой среди прочих имеются следующие ключевые таблицы: «Оборудование» (Инвентарный\_номер, Название, Количество, Дата\_выпуска, Производитель), «Работники» (Табельный\_номер, ФИО, Должность, Отдел), «Принадлежность\_оборудования» (Номер акта передачи, инвентарный номер, Табельный\_номер, Количество, Дата\_передачи).

**Задание:** в соответствии с описанием системы: **А)** определить трудоемкость разработки программного обеспечения, реализующего один из информационных объектов системы, представленной описании, с помощью метода функциональных точек; **Б)** спроектировать и реализовать программное обеспечение с консольным интерфейсом пользователя для работы с базой данных, реализующее одну из функций системы из описания задания, например, какойлибо из указанных запросов к базе данных. Разрешается использовать техническую документацию по языку программирования Python и справочную информацию о коэффициентах применяемой методики.

## **Вариант 1**

Система «Места проведения досуга» позволяет вести учет всех мест города, где могут проводиться развлекательные мероприятия. Каждое место характеризуется названием, типом проводимых мероприятий, адресом, вместимостью (количество человек), информацией о владельце – частное, юридическое лицо, название, имя, ФИО руководителя, контактный телефон, дата открытия. Каждое из мест имеет определенный уровень посещаемости (уровень популярности), описываемый количеством человек посетивших определенное мероприятие в определенную дату. Кроме того, у каждого мест проведения мероприятий имеется примерный план будущих мероприятий. Информация обо всех мероприятиях хранится в соответствующей базе данных. Кроме стандартных функций редактирования базы данных система должна позволять получать следующую информацию из базы данных: перечень мест города, где запланированы мероприятия на требуемую дат; перечень мероприятий, которые будут проводиться в городе в ближайшую неделю; перечень объектов определенного типа, доступных для проведения мероприятий в заданный день.

# **Вариант 2**

Основным назначением системы «Выставочные залы города» является хранение информации о выставочных залах города, выставках, проводимых в них, участниках выставок. Каждый выставочный зал характеризуется названием площадью, адресом и телефоном. Зал может принадлежать какому-либо владельцу – это может быть городская, областная, общественна организация, частное лицо. Помимо этого, в системе также должна храниться информация о владельцах зала (название или фамилия, адрес, телефон). Что касается информации о выставках, хранимой в системе, то это информация о видах выставок (выставки изобразительного искусства, скульптура, прикладного и т.д.), датах проведения выставок. Каждый участник выставки может представлять несколько работ, о каждой из которых необходимо хранить названием, дату создания, размеры (высота, ширина). Кроме стандартных функций редактирования базы данных система должна позволять получать следующую информацию из базы данных: перечень участников заданной выставки и их работы; перечень всех выставочных залов города; перечень выставок, проходящих в городе в указанную дату с указанием адреса зала, в котором она проводится.

### **Вариант 3**

Система «Учет отказа оборудования» предназначена для ведения учета отказа оборудования на каком-либо участке предприятия. Производственные участки на предприятии имею номер, название (участок переработки сырья, участок сборки конструкции и т.д.). На каждом участке может работать разное оборудование: газовое, гидравлическое, пневматическое, электрическое. Оборудование имеет номер и название (манометр. Гидравлический пресс, электропривод и т.д.). Любое оборудование проходит технический осмотр, за год их может быть несколько. Фиксируется дата осмотра и результат – годен к работе, передать в ремонт, списать и т.п., а также причина нерабочего состояния оборудования (механическая поломка, электропроводка и т.п. – причины отказа). Каждый осмотр проводит какой-либо сотрудник технического отдела, о котором в системе хранятся следующие данные: табельный номер, ФИО, должность. Оборудование может отказать в работе и между техническими осмотрами, в таком случае фиксируется дата, причина, ФИО сотрудника, проведшего осмотр на момент отказа. Кроме стандартных функций редактирования базы данных система должна позволять получать следующую информацию из базы данных: перечень отказавшего оборудования на заданном участке предприятия; перечень осмотров оборудования с заданным инвентарным номером; перечень сотрудников, проводивших осмотр в интересующую дату.